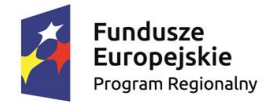

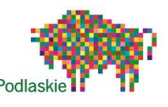

Unia Europejska Europejski Fundusz Społeczny

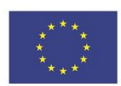

## **KONSPEKT Z LEKCJI PROGRAMOWANIA – II KW. 2022 R.**

Zastosowany podczas realizacji Projektu pn.: "Wsparcie szkół podstawowych w Gminie Wizna", współfinansowanego ze środków Europejskiego Funduszu Społecznego w ramach Regionalnego Programu Operacyjnego Województwa Podlaskiego na lata 2014-2020.

## **KLASY 2-6**

Uczniowie kontynuowali program realizowany w I kwartale 2022 roku oraz poznali nowe środowiska pragramistyczne.

W środowisku Scratch uczniowie zapoznali się z komendami do posługiwania się zegarem odliczającym czas oraz opóźnienia czasowego przy wykorzystaniu większej ilości tych samych elementów. Poznali nowe funkcje do stworzenia instrukcji do napisanej gry oraz ekranu powitalnego.

W środowisku Baltie poznali nowe możliwości tej aplikacji w zakresie współrzędnych i animacji. Zapoznali się z nowymi komendami dotyczącymi rysowania i obliczania, min: pola koła, prostokąta, trójkąta. Poznali sposoby wstawiania do gry różnych elementów i obiektów.

Uczniowie poznali nowe środowisko programistyczne Robomind. Poznali takie komendy, jak: chwytanie, podnoszenie, poruszanie się, malowanie i obserwowanie. Poznali sposoby otwierania gotowych map do gry oraz tworzenie własnych map na podanych przykładach.

W środowisku Game Maker uczniowie poznali nowe funkcje w trybie zaawansowanym. Tworzyli gry z dwoma poziomami z wykorzystaniem punktacji. Utrwalali poznane wcześniej komendy i polecenia w realizawanych pracach.

## **KLASY 7-8**

Uczniowie kontynuowali program realizowany w I kwartale 2022 roku oraz poznali nowe środowiska programistyczne.

W środowisku Game Maker poznali komendy do tworzenia punktacji w grze z dwoma poziomami trudności. Zapoznali się z metodą dodawania nowych obiektów do gry oraz tworzenia punktacji oraz opcji 'życia' oraz pisali skrypt symulujący grawitację.

W środowisku HTML poznali metodę tworzenia listy wyliczeniowej, wykazu numerowego; tworzyli tabelę, obramowanie tabeli i tytuł tabeli. Poznali również zagnieżdżanie wykazów, wykaz mieszany, łączenie komórek, podstawowe atrybuty formularza i tworzenie najprostszego formularza.

W nowym środowisku Kodu Game Lab poznali, min.: możliwości tej gry na podstawie gotowych przykładów oraz różne sposoby tworzenia nowych, własnych światów z gotowych elementów zawartych w grze. Poznali polecenia służące do zmiany koloru określonych obiektów oraz fukncję skalowania wielkości wybranych elementów i obiektow gry.